# **App Consent and Required Permissions**

LP+365

**HELP GUIDE** 

**VERSION 1.5** 

#### **OVERVIEW**

#### **BACKGROUND**

When installing the application, the Tenant Admin will be presented with the default Microsoft login page. After entering your Tenant Admin credentials, the user will be presented with two consent screens, one for the Application (Delegate Permissions) and one for the Background Services (Application Permissions) which need to be accepted. In addition there is a Skype consent that should be accepted if Skype integration is required.

#### APPLICATION CONSENT

The below consent form is presented once to Tenant Admin and ALL users for delegate permissions. The consent presents an option only to the Tenant Admins to 'Consent on behalf of your organization'. The consent form without the option selected is shown in figure 1. The consent form with the option selected is shown in figure 2.

If you explicitly check the box to 'Consent on behalf of your organization', consent will be granted on behalf of the entire tenant and individuals will NOT be prompted with the one time consent form. As this form is only presented once you must select this option now if you do not want all individuals to be prompted to accept consent.

FIGURE 1 APPLICATION CONSENT WITHOUT 'CONSENT ON BEHALF OF YOUR ORGANIZATION' SELECTED FIGURE 2 APPLICATION CONSENT WITH 'CONSENT ON BEHALF OF YOUR ORGANIZATION' SELECTED

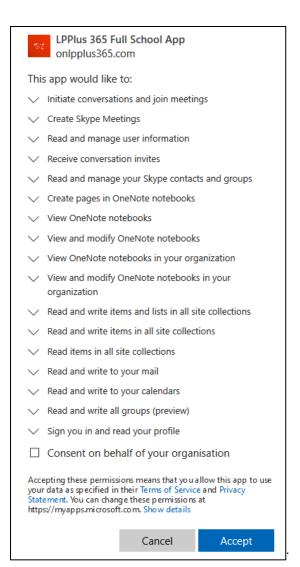

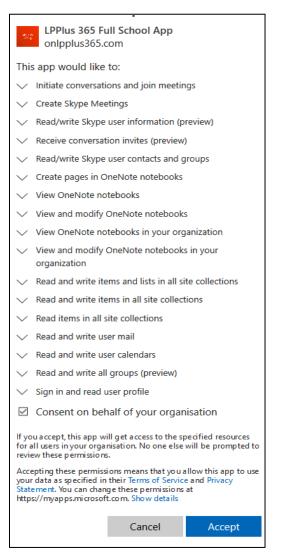

# DELEGATE LEVEL PERMISSIONS

These are permissions required to access the Office 365 tenant data.

| Delegate Permission Type                      | Permission Description                                              |
|-----------------------------------------------|---------------------------------------------------------------------|
| Initiate conversations and join meetings      | Allows the app to initiate instant messages, audio, video, and      |
|                                               | desktop sharing conversations; and join meetings.                   |
| Create Skype Meetings                         | Allows the app to create Skype meetings                             |
| Read and manage user information              | Allows the app to read and update your presence, photo,             |
|                                               | location, note, call forwarding settings                            |
| Receive conversation invites                  | Allows the app to receive instant messages, audio, video, and       |
|                                               | desktop sharing invitations                                         |
| Read and manage your Skype contacts and       | Allows the app to read and manage your Skype for Business           |
| groups                                        | contacts and groups                                                 |
| Create pages in OneNote notebooks             | Allow the application to view the titles of OneNote notebooks       |
|                                               | and sections and create new pages on your behalf.                   |
| View OneNote notebooks                        | Allow the application to view the contents of OneNote               |
|                                               | notebooks and sections on your behalf. It cannot view password      |
| 100000000000000000000000000000000000000       | protected sections.                                                 |
| View and modify OneNote notebooks             | Allow the application to view the titles of OneNote notebooks       |
|                                               | and sections; view all pages; modify all pages and create new       |
|                                               | pages on your behalf. It cannot access password protected sections. |
| View OneNote notebooks in your organization   | Allow the application to view the contents of all OneNote           |
| view offenote flotebooks in your organization | notebooks and sections that you have access to. It cannot view      |
|                                               | password protected sections.                                        |
| View and modify OneNote notebooks in your     | Allow the application to view and modify the contents of all        |
| organization                                  | OneNote notebooks and sections that you have access to. It          |
|                                               | cannot access password protected sections.                          |
| Read items in all site collections            | Allows the app to read documents and list items in all site         |
|                                               | collections on behalf of the signed-in user.                        |
| Read and write items in all site collections  | Allows the app to create, read, update, and delete documents        |
|                                               | and list items in all site collections on your behalf.              |
| Read and write items and lists in all site    | Allows the app to read, create, update, and delete document         |
| collections                                   | libraries and lists in all site collections on your behalf.         |
| Read and write to your mail                   | Allows the app to read, update, create, and delete email in your    |
|                                               | mailbox. Does not include permission to send mail.                  |
| Read and write to your calendars              | Allows the app to read, update, create, and delete events in        |
|                                               | your calendars.                                                     |
| Read and write all groups (preview)           | Allows the app to read group properties. Additionally allows the    |
|                                               | app to update group properties on your behalf, for groups you       |
|                                               | own. Also allows the app to read and write group calendar and       |
|                                               | conversations on public groups and groups you are a member of.      |
| Sign you in and read your profile             | Allows you to sign in to the app with your work account and let     |
| Sign you in and read your profile             | the app read your profile. It also allows the app to read basic     |
|                                               | company information.                                                |
|                                               |                                                                     |

**TABLE 1 DELEGATE PERMISSIONS** 

## **BACKGROUND SERVICE CONSENT**

The below consent form is presented to the Tenant Admin once for application permissions.

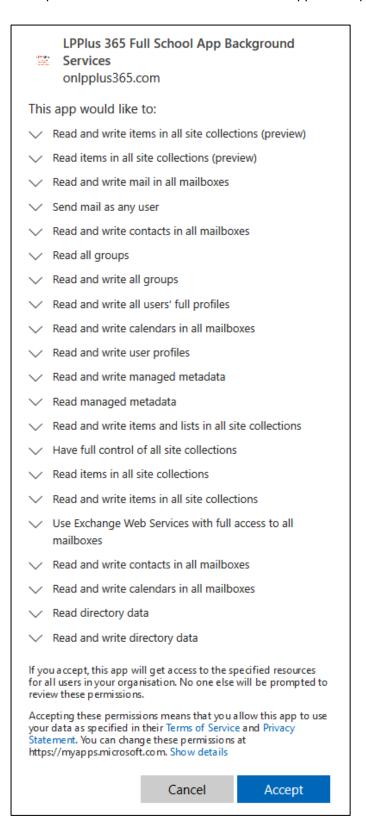

FIGURE 2 BACKGROUND SERVICE CONSENT

© LP+365 | Learning Possibilities Limited. ® All rights reserved

# APPLICATION LEVEL PERMISSIONS

These are permissions required to access the Office 365 tenant data.

| Application Permission Type                                 | Permission Description                                                                                                    |
|-------------------------------------------------------------|----------------------------------------------------------------------------------------------------|
| Read and write items in all site collections (preview)      | Allows the app to create, read, update, and delete documents and list items in all site collections without a signed in user.                                                                                                    |
| Read items in all site collections (preview)                | Allows the app to read documents and list items in all site collections without a signed in user.                                                                                                    |
| Read and write mail in all mailboxes                        | Allows the app to create, read, update, and delete mail in all mailboxes without a signed-in user. Does not include permission to send mail.                                                                                                    |
| Send mail as any user                                       | Allows the app to send mail as any user without a signed-in user.                                                                                                    |
| Read and write contracts in all mailboxes                   | Allows the app to create, read, update, and delete all contacts in all mailboxes without a signed-in user.                                                                                                    |
| Read all groups                                             | Allows the app to read group properties and memberships, and read the calendar and conversations for all groups, without a signed-in user.                                                                                                    |
| Read and write all groups                                   | Allows the app to create groups, read all group properties and memberships, update group properties and memberships, and delete groups. Also allows the app to read and write group calendar and conversations. All of these operations can be performed by the app without a signed-in user. |
| Read and write all users' full profiles                     | Allows the app to read and update user profiles without a signed in user.                                                                                                    |
| Read and write calendars in all mailboxes                   | Allows the app to create, read, update, and delete events of all calendars without a signed-in user.                                                                                                    |
| Read and write items in all site collections                | Allows the app to create, read, update, and delete documents and list items in all site collections without a signed in user.                                                                                                    |
| Read items in all site collection                           | Allows the app to read documents and list items in all site collections without a signed in user.                                                                                                    |
| Have full control of all site collections                   | Allows the app to have full control of all site collections without a signed in user.                                                                                                    |
| Read and write items and lists in all site collections      | Allows the app to read, create, update, and delete document libraries and lists in all site collections without a signed in user.                                                                                                    |
| Read managed metadata                                       | Allows the app to read enterprise managed metadata and to read basic site info without a signed in user.                                                                                                    |
| Read and write managed metadata                             | Allows the app to write enterprise managed metadata and to read basic site info without a signed in user.                                                                                                    |
| Read and write user profiles                                | Allows the app to read and update user profiles and to read basic site info without a signed in user.                                                                                                    |
| Read and write calendars in all mailboxes                   | Allows the app to create, read, update, and delete events of all calendars without a signed-in user.                                                                                                    |
| Read and write contacts in all mailboxes                    | Allows the app to create, read, update, and delete all contacts in all mailboxes without a signed-in user.                                                                                                    |
| Use Exchange Web Services with full access to all mailboxes | Allows the app to have full access via Exchange Web Services to all mailboxes without a signed-in user.                                                                                                    |
| Read directory data                                         | Allows the app to read data in your company or school directory, such as users, groups, and apps.                                                                                                    |
| Read and write directory data                               | Allows the app to read and write data in your company or school directory, such as users, and groups. Does not allow user or group deletion.                                                                                                    |

**TABLE 2 APPLICATION PERMISSIONS** 

## SKYPE CONSENT

The below consent form is presented to the Tenant Admin once for Skype SDK permissions.

LP+365 is a multi-tenanted application, which uses the Skype SDK for integration. The app uses a Client ID which is re-used to generate the below Skype consent form, and will present the Tenant Admin with some already accepted consent in addition to Skype permissions.

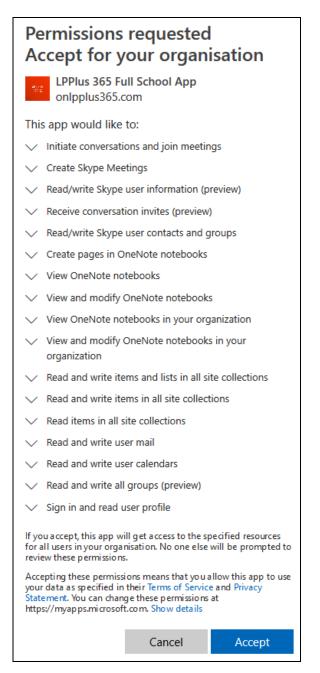

FIGURE 3 SKYPE CONSENT

# SKYPE SDK PERMISSIONS

These are permissions required to access the Office 365 tenant data.

| Skype Permission Type                 | Permission Description                                                                                                    |
|---------------------------------------|----------------------------------------------------------------------------------------------------|
| Initiate conversations and join       | Allows the app to initiate instant messages, audio, video, and desktop                                                                      |
| meetings                              | sharing conversations; and join meetings on-behalf of the signed-in user                                                                    |
| Create Skype Meetings                 | Allows the app to create Skype meetings on-behalf of the signed-in user                                                                     |
| Read/write Skype user information     | Allows the app to read and update presence, photo, location, note, call                                                                     |
| (preview)                             | forwarding settings of the signed-in user                                                                                                   |
| Receive conversation invites          | Allows the app to receive instant messages, audio, video, and desktop                                                                       |
| (preview)                             | sharing invitations on-behalf of the signed-in user                                                                                         |
| Read/write Skype user contacts and    |                                                                                                    |
| groups                                | Allows the app to read and write Skype user contacts and groups                                                                             |
|                                       | Allow the application to view the titles of OneNote notebooks and                                                                           |
| Create pages in OneNote notebooks     | sections and create new pages on behalf of the signed-in user.                                                                              |
|                                       | Allow the application to view the contents of OneNote notebooks and                                                                         |
|                                       | sections on behalf of the signed-in user. It cannot view password                                                                           |
| View OneNote notebooks                | protected sections.                                                                                                    |
| View and modify Challate              | Allow the application to view the titles of OneNote notebooks and sections; view all pages; modify all pages and create new pages on behalf |
| View and modify OneNote notebooks     | of the signed-in user. It cannot access password protected sections.                                                                        |
| Hotebooks                             | Allow the application to view the contents of all OneNote notebooks and                                                                     |
| View OneNote notebooks in your        | sections that the signed-in user has access to. It cannot view password                                                                     |
| organization                          | protected sections.                                                                                                    |
| 8.                                    | Allow the application to view and modify the contents of all OneNote                                                                        |
| View and modify OneNote               | notebooks and sections that the signed-in user has access to. It cannot                                                                     |
| notebooks in your organization        | access password protected sections.                                                                                                    |
| Read and write items and lists in all | Allows the app to read, create, update, and delete document libraries and                                                                   |
| site collections                      | lists in all site collections on behalf of the signed-in user.                                                                              |
| Read and write items in all site      | Allows the app to create, read, update, and delete documents and list                                                                       |
| collections                           | items in all site collections on behalf of the signed-in user.                                                                              |
|                                       | Allows the app to read documents and list items in all site collections on                                                                  |
| Read items in all site collections    | behalf of the signed-in user.                                                                                                    |
|                                       |                                                                                                    |
|                                       | Allows the one to greate road undate and delete areall in warr                                                                              |
| Read and write user mail              | Allows the app to create, read, update, and delete email in user mailboxes. Does not include permission to send mail.                       |
| nead and write user man               | Allows the app to create, read, update, and delete events in user                                                                           |
| Read and write user calendars         | calendars.                                                                                                    |
|                                       | Allows the app to read group properties. Additionally allows the app to                                                                     |
|                                       | update group properties for groups the signed-in user owns. Also allows                                                                     |
|                                       | the app to read and write group calendar and conversations on public                                                                        |
| Read and write all groups (preview)   | groups and groups the signed-in user is a member of.                                                                                        |
|                                       | Allows users to sign in to the app, and allows the app to read the profile                                                                  |
|                                       | of signed-in users. It also allow the app to read basic company                                                                             |
| Sign in and read user profile         | information of signed-in users.                                                                                                    |

**TABLE 3 SKYPE PERMISSIONS** 

## **FURTHER CONSENT**

Once the above consents are accepted, the Tenant Admin is required to register the application. The below need to be accepted for successfully registration:

- Terms and Conditions
- LP Privacy Policy

### **USER CONSENT**

If the Tenant Admin did not check the box to grant consent for all users on behalf of the entire tenant, the below consent form is presented to all licensed users once when they first login to the app. Below table details the permissions requested by the app to access the individual user's data in their specific tenant.

FIGURE 4 USER CONSENT

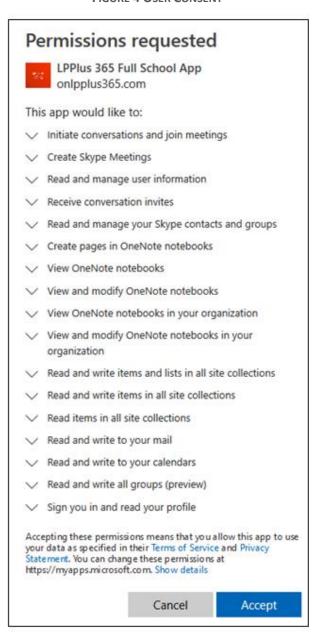

| Permission Type                       | Permission Description                                                             |
|---------------------------------------|------------------------------------------------------------------------------------|
| Initiate conversations and join       | Allows the app to initiate instant messages, audio, video, and desktop sharing     |
| meetings                              | conversations; and join meetings.                                                  |
| Create Skype Meetings                 | Allows the app to create Skype meetings.                                           |
| Read and manage user information      | Allows the app to read and update your presence, photo, location, note, call       |
|                                       | forwarding settings.                                                               |
| Receive conversation invites          | Allows the app to receive instant messages, audio, video, and desktop sharing      |
|                                       | invitations.                                                                       |
| Read and manage your Skype            | Allows the app to read and manage your Skype for Business contacts and groups.     |
| contacts and groups                   |                                                                                    |
| Create pages in OneNote               | Allow the application to view the titles of OneNote notebooks and sections and     |
| notebooks                             | create new pages on your behalf.                                                   |
| View OneNote notebooks                | Allow the application to view the contents of OneNote notebooks and sections       |
|                                       | on your behalf. It cannot view password protected sections.                        |
| View and modify OneNote               | Allow the application to view the titles of OneNote notebooks and sections; view   |
| notebooks                             | all pages; modify all pages and create new pages on your behalf. It cannot access  |
|                                       | password protected sections.                                                       |
| View OneNote notebooks in your        | Allow the application to view the contents of all OneNote notebooks and            |
| organization                          | sections that you have access to. It cannot view password protected sections.      |
| View and modify OneNote               | Allow the application to view and modify the contents of all OneNote notebooks     |
| notebooks in your organization        | and sections that you have access to. It cannot access password protected          |
|                                       | sections.                                                                          |
| Read and write items and lists in all | Allows the app to read, create, update, and delete document libraries and lists in |
| site collections                      | all site collections on your behalf.                                               |
| Read and write items in all site      | Allows the app to create, read, update, and delete documents and list items in     |
| collections                           | all site collections on your behalf.                                               |
| Read items in all site collections    | Allows the app to read documents and list items in all site collections on your    |
|                                       | behalf.                                                                            |
| Read and write to your mail           | Allows the app to read, update, create, and delete email in your mailbox. Does     |
|                                       | not include permission to send mail.                                               |
| Read and write to your calendars      | Allows the app to read, update, create, and delete events in your calendars.       |
| Read and write all groups (preview)   | Allows the app to read group properties. Additionally allows the app to update     |
|                                       | group properties on your behalf, for groups you own. Also allows the app to read   |
|                                       | and write group calendar and conversations on public groups and groups you are     |
|                                       | a member of.                                                                       |
| Sign you in and read your profile     | Allows you to sign in to the app with your work account and let the app read       |
|                                       | your profile. It also allows the app to read basic company information.            |

**TABLE 4 USER PERMISSIONS** 

Free Online Support - http://lpplus.com/support-home
Get in touch by email: lp365support@lpplus.com